# Ground Truth Builder

Руководитель: Кринкин К. В.

Студент: Зубаков А. В.

СПбАУ РАН 2018 г.

### Введение

- В мобильной робототехнике существует задача построения карты пространства
- Для решения задачи используют SLAM алгоритмы строящие карты в неизвестном пространстве с одновременным контролем текущего местоположения и пройденного пути.
- Нет возможности для сравнения реальной траектории с траекторией, полученной с помощью SLAM-алгоритма
- Существуют системы Indoor навигации в пространстве

*\*SLAM — Simultaneous localization and mapping(*метод одновременной локализации и построения карты*)*

### Цели

- Используя In-door навигацию получить реальную траекторию робота
- Сформировать датасет сопоставляющий реальные координаты с координатами из SLAM-алгоритма в рассматриваемые промежутки времени
- Научиться вычислять ориентацию робота в пространстве

# Indoor Navigation System

#### Marvelmind Starter Set

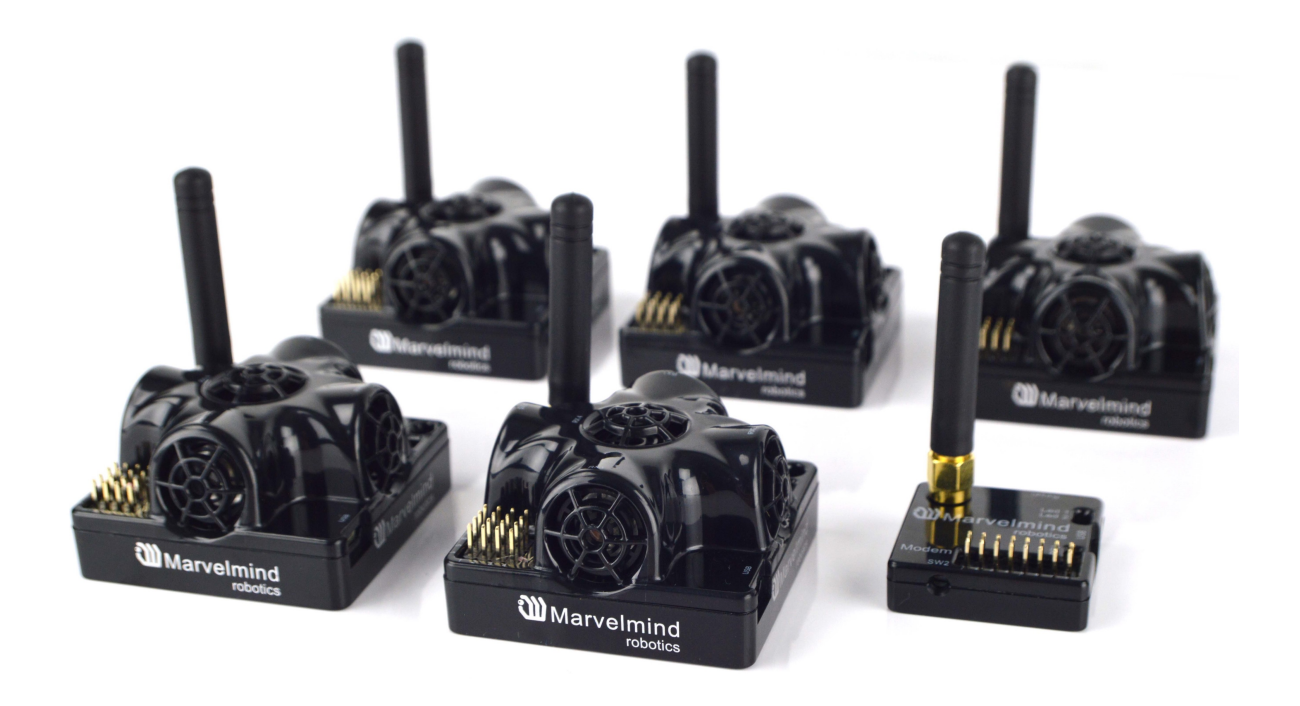

4 стационарных бикона 1 мобильный бикон 1 модем

Точность: ±2 см Покрытие: 1000 м<sup>2</sup>

<https://marvelmind.com>

### Задачи

Настройка Indoor Navigation System

Создание ROS-пакета для получения реальных координат

Запуск SLAM-алгоритмов в ROS

Создание ROS-пакета для формирования набора данных реальных координат и координат из SLAM

### Настройка Indoor Navigation System

#### Dashboard

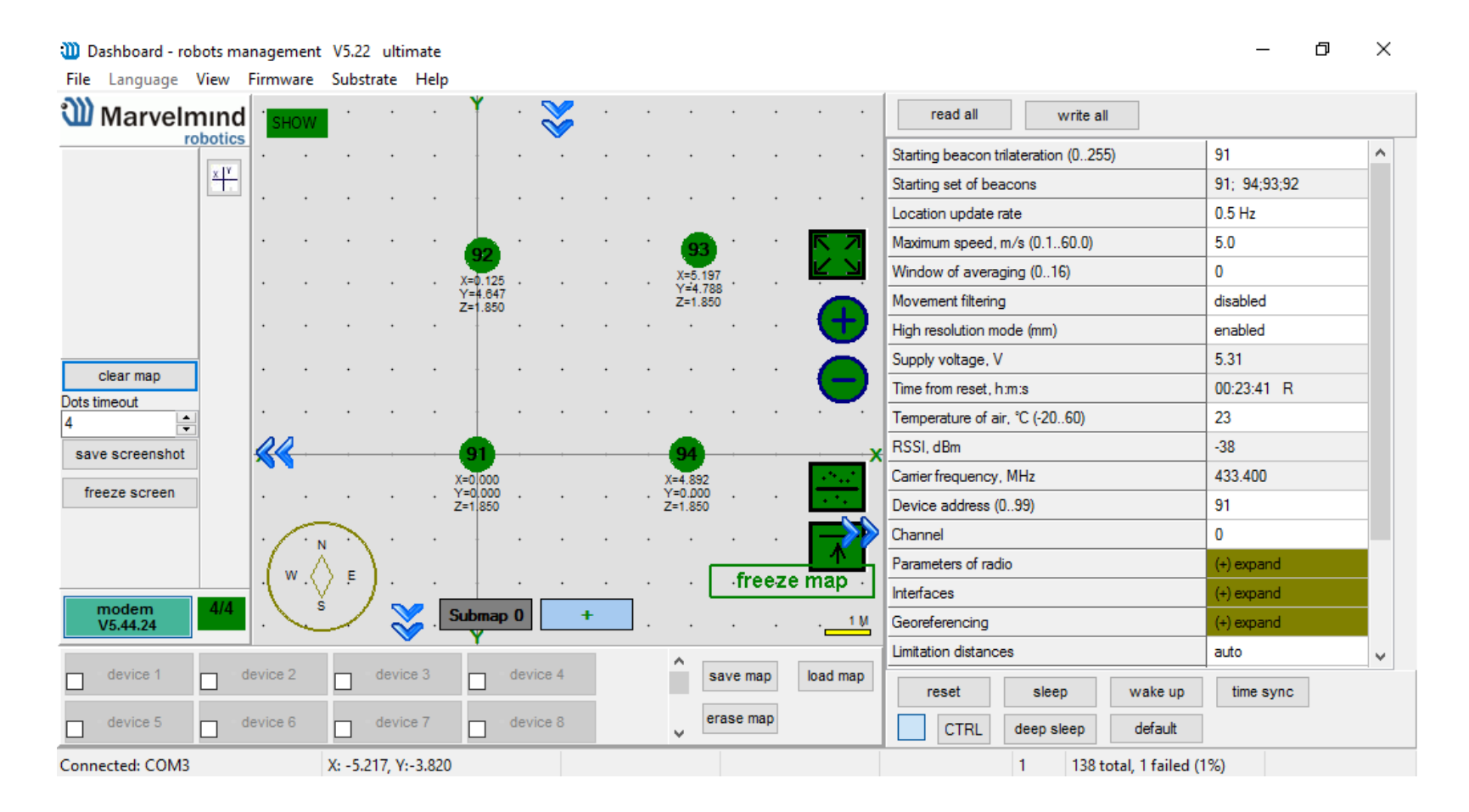

### ROS-пакет для публикации координат мобильного бикона

### **• Marvelmind Indoor Navigation System**

‣ Интерфейс (C library for beacon)

### **• ROS-kinetic**

- ‣ Ограничения: Ubuntu 15.10, Ubuntu 16.04, Debian 8
- ‣ Docker-образ с ROS-kinetic

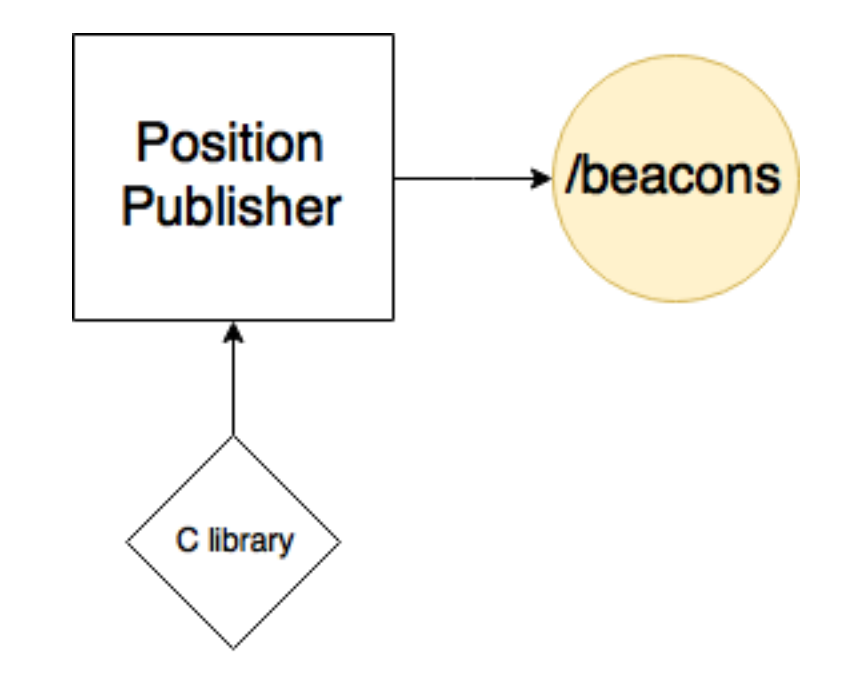

# Запуск SLAM-алгоритмов

- Сенсоры
	- ‣USB-камера
	- ‣**Kinect-камера**
- SLAM-алгоритмы
	- ‣**gmapping**
	- ‣hector\_mapping

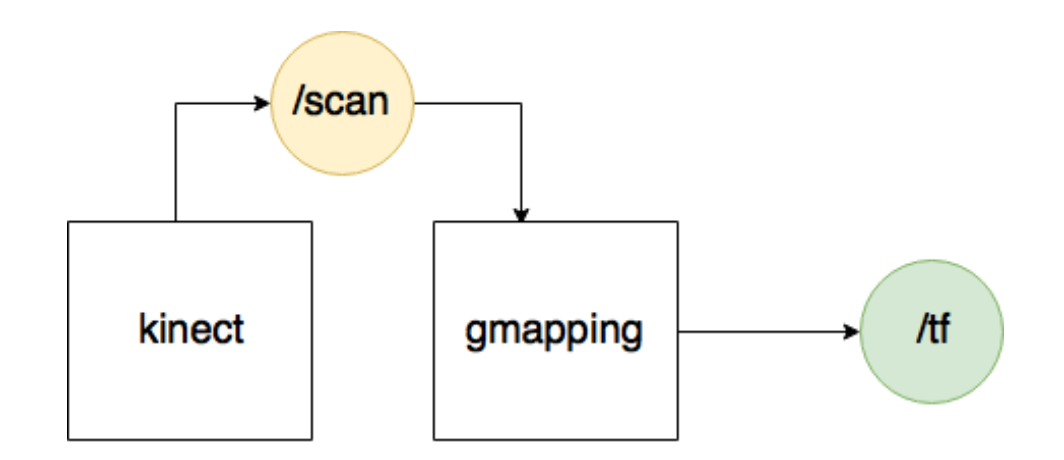

### ROS-пакет для создания набора данных

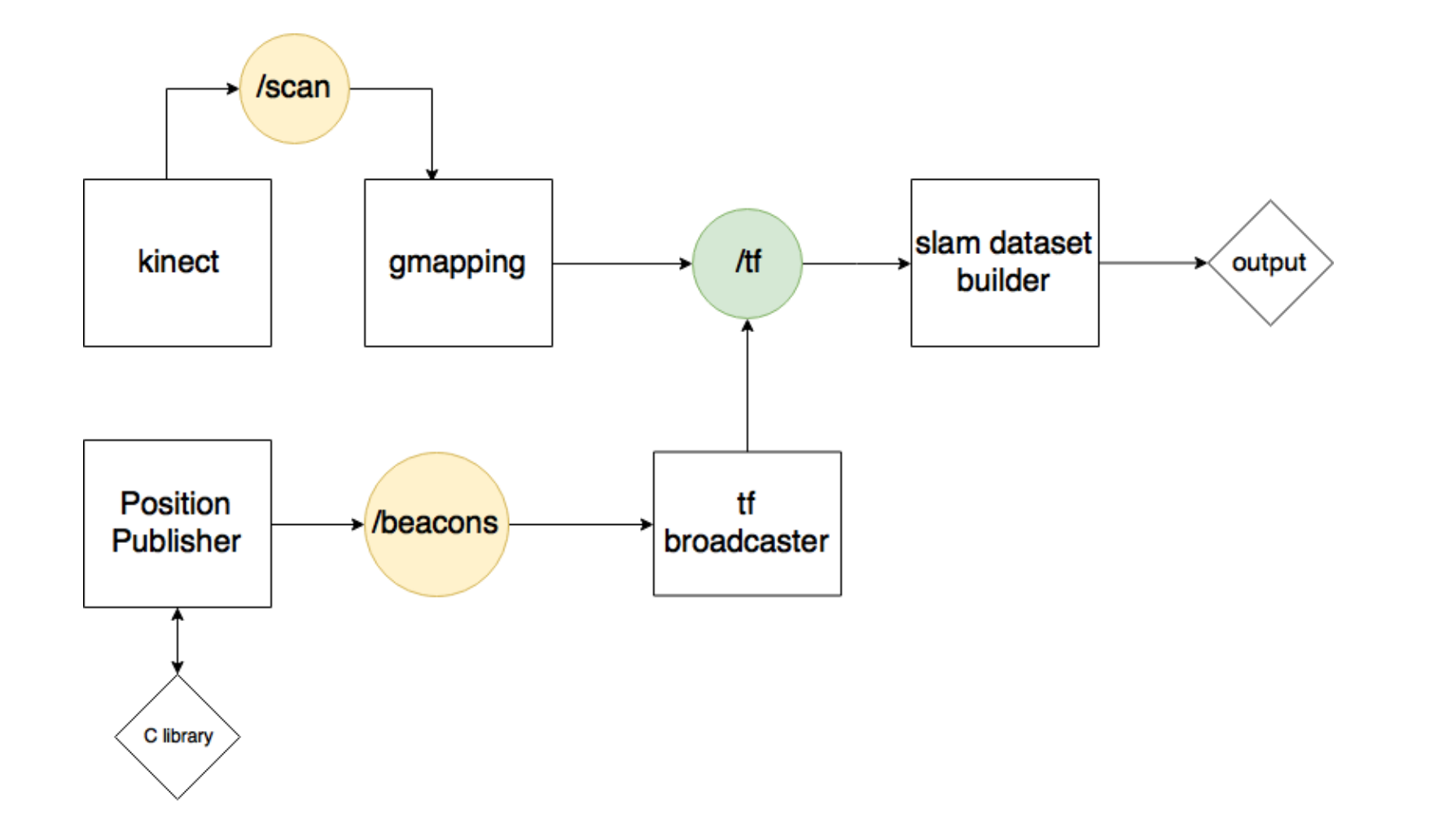

### Результаты и выводы

Настроена Indoor Navigation System

Создан ROS-пакет для получения реальных координат с нескольких биконов

Запущен SLAM-алгоритм в ROS

Создан ROS-пакета для формирования набора данных реальных координат и координат из SLAM

Результат работы отчужден Open Source and Linux Lab: <https://github.com/OSLL/ground-truth-builder>